**Photoshop 2022 (version 23)**

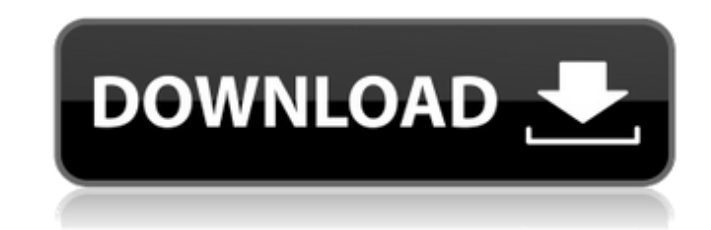

#### **Photoshop 2022 (version 23) Crack + Free PC/Windows Latest**

At first, Photoshop is presented in a tutorial that takes a beginner through the product's menu structure and basic tools. Adobe offers online courses on Photoshop at its site called Learning.com. The company also has a wi basics of images, image editing, and graphics. Many Adobe tutorials are organized by topics. This section of the Photoshop tutorials page covers all the basics of how to work with images, including file types, layers, crop For instance, this tutorial on using the Pen tool shows how to use the pen tool's functionality. In this tutorial, you'll learn how to use the Pen tool to create detailed textures, or sets of lines and shapes to add furthe with the Pen tool. A textured background could be created to fill the brochure paper. Other tutorials focus on specific tool functionality. This tutorial on using the Bucket tool explains how this tool can create seamless backgrounds. Other tutorials focus on how to use Photoshop, beginning with the basics of creating a document. This tutorial teaches you how to create a new document, after which it teaches you how to save it in a graphics The tutorials are laid out in a complete, comprehensive way with text and image tutorials that take you through the product's functionality, beginning with the basics. To learn Photoshop skills, try some of the many free o tutorials are plentiful and easy to find online. It's often not necessary to pay for tutorials because some are free. Online tutorials are especially important for novice Photoshop users as well as those upgrading from oth tutorials for beginners that begin with the basics and instruct you through how to work with a new document, save it, and how to use the basic tools. Photoshop tutorials are now built into the product itself. Adobe's tutor

We're going to give you a complete guide on how to use this software. You'll learn what to use, and when, and by the end, you'll be an efficient user of the software. What is Photoshop Elements? Photoshop Elements is a sof will help you to get the most out of your photo. Adobe Photoshop is a professional graphic and design software. It allows you to create professional projects and designs from scratch. However, it can be hard to create a ne for software like Photoshop Elements. But unlike the professional version, Photoshop Elements is not a very powerful image editor. It is designed for people with little computer experience who want to make edits on their p features than Photoshop. So, you can open and edit your images quickly. Newer versions of Photoshop have added more features. Photoshop Elements 19 is considered a classic, because it has the same features as Photoshop CS. are some differences between the different operating systems. The biggest difference is the interface. Most of the features are the same across the different platforms. However, the interface and experience is much easier But, you will still get most of the features. Here is how to use Photoshop Elements 2019 on a Mac or Windows computer: How to open and edit a photo using Photoshop Elements You need to have an image on your computer. Downl make edits. To make a simple edit, go to Filters and then press Edit. It's very simple, this. Adobe Photoshop Elements 2019 How to use Photoshop Elements You will see the software as simple as just a basic graphic editor. with a blank canvas. You can choose a photo from your computer. You can select it from 388ed7b0c7

### **Photoshop 2022 (version 23) Crack Product Key**

# **Photoshop 2022 (version 23) Crack+ Free**

PHILLY BERMUDA TRIANGLE CONSTRUCTION 4 bedrooms / 3 bathrooms / 2,100 sq.ft. 10,000-17,000 \$835,000 \$5,854 EVER IMPROVISING & OPEN... Click Image to Check Availability YOUR NEW GRILL AND A VIEW FROM THE PARKING WALKWAY! Ap porches, and an expansive master suite make this quality renovation a treat. The floor plan offers four generous sized bedrooms, three and a half bathrooms and three porches for plenty of natural light and entertaining. Th wood stairs. The home features a studio apartment on the top level, which can easily be converted into a fourth bedroom. This really is one of a kind and a beautiful residence you will be thrilled to have in your family. \* same time! The Delaware River waterfront has something for everyone, from walking along the river to enjoying an outdoor concert under the stars. You can take a refreshing dip in the Delaware River, swim, play tennis, golf to choose from, and each one has their own unique unique charm that will make this the perfect place to call home. The homes in this area are not only elegant and spacious, but they are also built to a high standard with q And the gentle breeze coming off the nearby Delaware River provides the perfect condition for outdoor living. The surrounding area offers varied shopping, fine dining, and entertainment options. Area attractions include th Valley Mall, and the Pocono Mountains. - for you to sign on the dotted line. To put these services to the test, we commissioned a real estate agent to see if she could list our properties at the maximum rates available, an many other factors at work – the advertising and promotion is vital, the agency and brokerage is

# **What's New in the?**

The process in the Hollywood of how "Vice" was made is a real love story, and once you read it, you feel like you've been inside it, too. The film spans the period between 1830s and present day, the last four years of whic story of an American-Polish family in terms of culture and history, and what we see unfolding in the film is an effort to recreate them. This matters, because the story of America is one of a descent into racism, sexism, m slights and insults, the family is proud, and their own histories -- and their founding patriarch's own life -- are the thing they stand on. This is what "Vice" is trying to get at, and it's clear why Caryn James and Godfr the question asked by critics was if the film would address the cruelty of the Bush Administration in the face of Hurricane Katrina. Not really. In fact, it should be required viewing for anyone who thinks only one person film is about the kind of man he would be if he'd lived to be 100. He takes no bullshit, treats people fairly, and he's not afraid of work. It's the fall of the family that changes him. This is the important part of the st father, who'd been a big part of raising the children. What's behind the camera, the journalist-in-training sees by the time he's 21, but it's hard to ignore when he's watching the footage. Frank wasn't the spoiled, rich b he needs, and she becomes his first real love. She's responsible for the erosion of the family as a unit, as Frank has four siblings. His older brother Pete (Peter Sarsgaard) is a temperamental hippie who just can't hold o

### **System Requirements:**

Supported GPU: PC NVIDIA TITAN V (12 GB), NVIDIA GTX 1080, NVIDIA GTX 1080 Ti, NVIDIA GTX 980 Ti, NVIDIA GTX 970, NVIDIA GTX 950, NVIDIA GTX 850, NVIDIA GTX 845, NVIDIA GTX 830M, NVIDIA GTX 825, NVIDIA GTX 820M, NVIDIA GTX 795M, NVIDIA GTX 780 Ti, NVIDIA GTX 780, NVIDIA GTX 770, NVIDIA GTX 765M, NVIDIA GTX 760, NVIDIA GTX 755M, NVIDIA

#### Related links:

<https://trello.com/c/btPmDvH1/83-adobe-photoshop-2020-with-license-key-x64-final-2022> <http://geniyarts.de/?p=28519> [https://wakelet.com/wake/2P-X-NAd7Valmz\\_g5o7pi](https://wakelet.com/wake/2P-X-NAd7Valmz_g5o7pi) [https://indalienergy.com/wp-content/uploads/2022/07/Adobe\\_Photoshop\\_CC\\_2015\\_version\\_18-1.pdf](https://indalienergy.com/wp-content/uploads/2022/07/Adobe_Photoshop_CC_2015_version_18-1.pdf) <http://tiphomu.yolasite.com/resources/Adobe-Photoshop-2022-Version-230-crack-exe-file---PCWindows.pdf> <https://brandyallen.com/2022/07/05/photoshop-2021-version-22-0-1-activation-with-product-key-free/> <http://www.makeenglishworkforyou.com/2022/07/05/photoshop-2022-version-23-crack-file-only-registration-code-free-3264bit-2022-latest/> [https://booktiques.eu/wp-content/uploads/2022/07/Adobe\\_Photoshop\\_2022.pdf](https://booktiques.eu/wp-content/uploads/2022/07/Adobe_Photoshop_2022.pdf) [https://pzn.by/wp-content/uploads/2022/07/adobe\\_photoshop\\_cc.pdf](https://pzn.by/wp-content/uploads/2022/07/adobe_photoshop_cc.pdf) <https://trello.com/c/6RAdy5VI/103-adobe-photoshop-cc-with-key-free-download> <https://www.beaches-lakesides.com/realestate/adobe-photoshop-cc-2019-version-20-serial-number-and-product-key-crack-for-pc-april-2022/> [https://premierfitnessstore.com/wp-content/uploads/2022/07/Photoshop\\_2021.pdf](https://premierfitnessstore.com/wp-content/uploads/2022/07/Photoshop_2021.pdf) [https://therobertcoffeeshow.com/wp-content/uploads/2022/07/Photoshop\\_2021\\_Version\\_2242.pdf](https://therobertcoffeeshow.com/wp-content/uploads/2022/07/Photoshop_2021_Version_2242.pdf) <http://knowthycountry.com/?p=7403> <https://dogrywka.pl/photoshop-2021-version-22-1-0-crack-exe-file-with-serial-key-march-2022/> <http://bookmanufacturers.org/adobe-photoshop-2021-version-22-5-with-license-key-free-download-mac-win> <https://yourtripboy.com/photoshop-2020-version-21-activation-free-download-for-windows-final-2022/> <https://propertynet.ng/adobe-photoshop-2021-version-22-4-3-keygen-crack-setup-free-download/> [https://collegeserviceboard.com/wp-content/uploads/2022/07/Adobe\\_Photoshop\\_CS3\\_Crack\\_\\_Activation\\_Code\\_\\_For\\_Windows.pdf](https://collegeserviceboard.com/wp-content/uploads/2022/07/Adobe_Photoshop_CS3_Crack__Activation_Code__For_Windows.pdf) <http://www.male-blog.com/2022/07/05/adobe-photoshop-2020-crack-activation-code-download-updated-2022/> <http://www.webvideoexperts.com/photoshop-2022-version-23-2-free-win-mac-latest/> <http://www.studiofratini.com/photoshop-cc-2018-product-key-full-updated-2022/> <https://romans12-2.org/adobe-photoshop-2022-version-23-0-product-key-and-xforce-keygen-keygen-for-lifetime-mac-win-april-2022/> <https://sfinancialsolutions.com/photoshop-cc-2018-hack-patch-download-win-mac-april-2022/> [https://www.spinergo.com/wp-content/uploads/2022/07/Photoshop\\_CS4\\_Serial\\_Number\\_Full\\_Torrent\\_Free\\_PCWindows\\_Latest\\_2022.pdf](https://www.spinergo.com/wp-content/uploads/2022/07/Photoshop_CS4_Serial_Number_Full_Torrent_Free_PCWindows_Latest_2022.pdf) <http://www.drbonesonline.com/?p=6258> <http://adomemorial.com/2022/07/05/photoshop-2021-version-22-4-2-license-key/> <https://efekt-metal.pl/witaj-swiecie/> [https://openld.de/wp-content/uploads/2022/07/Photoshop\\_EXpress\\_Crack\\_Keygen\\_\\_Free\\_Download\\_Final\\_2022.pdf](https://openld.de/wp-content/uploads/2022/07/Photoshop_EXpress_Crack_Keygen__Free_Download_Final_2022.pdf) <https://trustymag.com/adobe-photoshop-2022-version-23-1-1-activation-download-3264bit-final-2022/>